# МИНИСТЕРСТВО ОБРАЗОВАНИЯ САРАТОВСКОЙ ОБЛАСТИ

Государственное автономное профессиональное образовательное учреждение

## Саратовской области

«Базарнокарабулакский техникум агробизнеса»

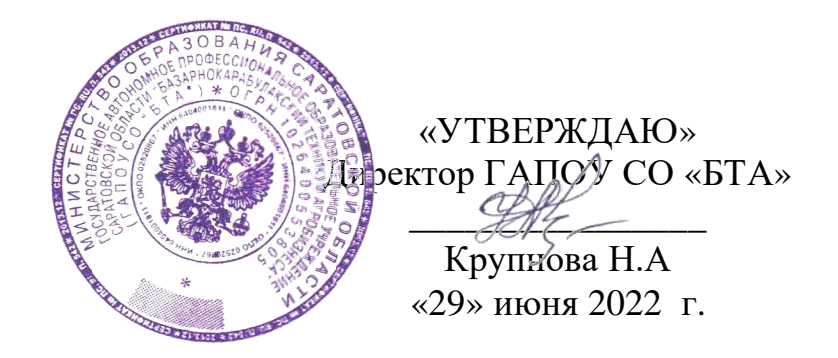

# **РАБОЧАЯ ПРОГРАММА ПРОФЕССИОНАЛЬНОГО МОДУЛЯ**

## **ПМ 05 «Замерщик на топографических и маркшейдерских работах»** Программа подготовки специалистов среднего звена

21.02.04 Землеустройство

Программа профессионального модуля разработана на основе Федерального государственного образовательного стандарта по специальности среднего профессионального образования 21.02.04 «Землеустройство».

Организация - разработчик: ГАПОУ СО «БТА»

Разработчики: Зайчикова Наталья Александровна - преподаватель.

## *СОДЕРЖАНИЕ*

- **1. ОБЩАЯ ХАРАКТЕРИСТИКА РАБОЧЕЙ ПРОГРАММЫ ПРОФЕССИОНАЛЬНОГО МОДУЛЯ**
- **2. СТРУКТУРА И СОДЕРЖАНИЕ ПРОФЕССИОНАЛЬНОГО МОДУЛЯ**
- **3. УСЛОВИЯ РЕАЛИЗАЦИИ ПРОФЕССИОНАЛЬНОГО МОДУЛЯ**
- **4. КОНТРОЛЬ И ОЦЕНКА РЕЗУЛЬТАТОВ ОСВОЕНИЯ ПРОФЕССИОНАЛЬНОГО МОДУЛЯ**

## **1. ОБЩАЯ ХАРАКТЕРИСТИКА РАБОЧЕЙ ПРОГРАММЫ ПРОФЕССИОНАЛЬНОГО МОДУЛЯ «Замерщик на топографических и маркшейдерских работах»**

#### **1.1. Цель и планируемые результаты освоения профессионального модуля**

В результате изучения профессионального модуля обучающихся должен освоить основной вид деятельности 12192«Замерщик на топографогеодезических и маркшейдерских работах**»** и соответствующие ему общие компетенции и профессиональные компетенции:

1.1.1. Перечень общих компетенций и личностных результатов реализации программы воспитания и с учетом особенностей профессии/специальности  $^1$ 

| $K$ od | Наименование общих компетенций                                                       |
|--------|--------------------------------------------------------------------------------------|
| OK 1.  | сущность и социальную значимость своей будущей<br>Понимать                           |
|        | профессии, проявлять к ней устойчивый интерес.                                       |
|        |                                                                                      |
|        |                                                                                      |
| OK 2.  | Организовывать собственную деятельность, выбирать типовые                            |
|        | способы выполнения профессиональных<br>$\boldsymbol{\mathrm{M}}$<br>задач,<br>методы |
|        | оценивать их эффективность и качество.                                               |
|        |                                                                                      |
|        |                                                                                      |
| OK 3.  | Принимать решения в стандартных и нестандартных ситуациях и                          |
|        | нести за них ответственность.                                                        |
| OK 4.  | Осуществлять поиск и использование информации, необходимой                           |
|        | профессиональных<br>эффективного<br>выполнения<br>ДЛЯ<br>задач,                      |
|        | профессионального и личностного разведения.                                          |
| OK 5.  | Использовать информационно - коммуникационные технологии                             |
|        | в профессиональной деятельности.                                                     |
|        |                                                                                      |
| OK 6.  | Работать в коллективе и команде, эффективно общаться с                               |
|        | коллегами, руководством, потребителями.                                              |
| OK 7.  | Брать на себя ответственность за работу членов команды                               |
|        | (подчиненных), результат выполнения заданий.                                         |
|        |                                                                                      |
| OK 8.  | Самостоятельно определять задачи профессионального и                                 |
|        | личностного развития, заниматься самообразованием, осознанно                         |
|        | планировать повышение квалификации.                                                  |
|        |                                                                                      |
| OK 9.  | Ориентироваться в условиях частой смены технологий в                                 |
|        | профессиональной деятельности.                                                       |
| ЛP7    | Осознающий приоритетную ценность личности человека; уважающий                        |
|        | собственную и чужую уникальность в различных ситуациях, во всех                      |

 $^{\rm 1}$  В данном подразделе указываются только те компетенции и личностные результаты, которые формируются в рамках данного модуля и результаты которых будут оцениваться в рамках оценочных процедур по модулю. Личностные результаты переносятся из Приложения 3 ПООП.

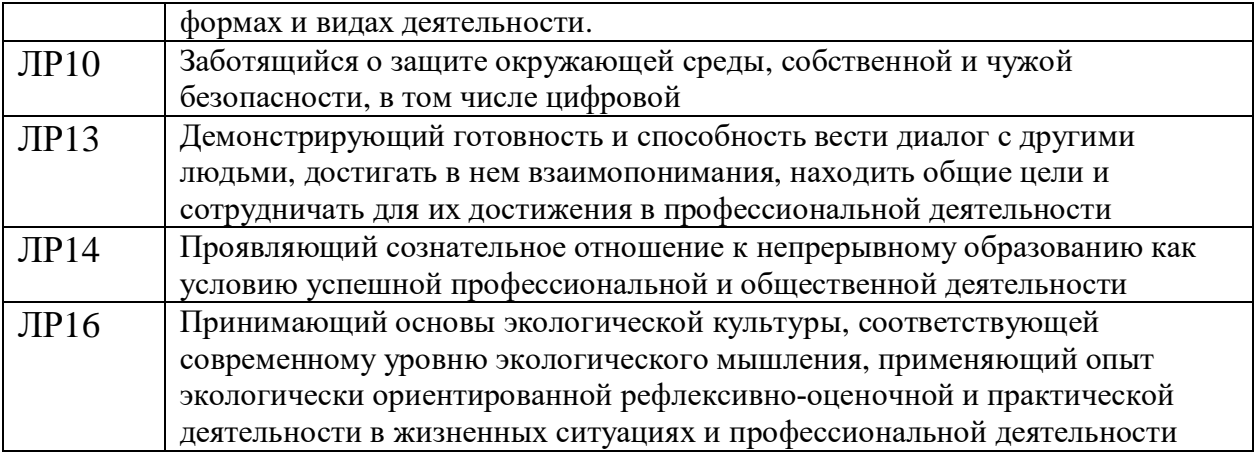

*1.1.2. Перечень профессиональных компетенций*

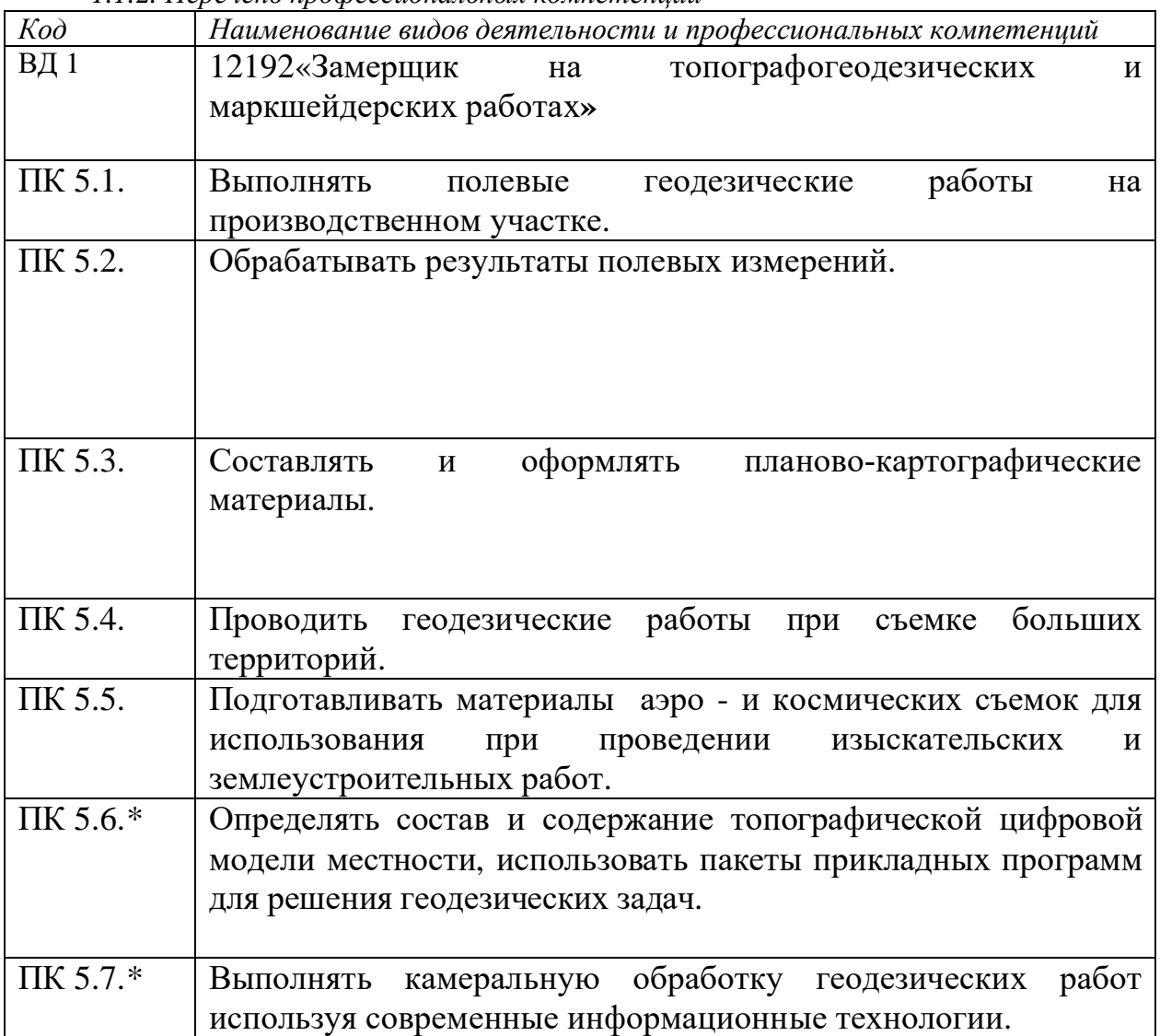

| 1.1.3. В результате освоения профессионального модуля обучающийся должен <sup>2</sup> : |                                                |  |  |  |  |  |  |  |  |  |  |
|-----------------------------------------------------------------------------------------|------------------------------------------------|--|--|--|--|--|--|--|--|--|--|
| Иметь практический                                                                      | - в обращении с маркшейдерско - геодезическими |  |  |  |  |  |  |  |  |  |  |
| опыт                                                                                    | приборами и инструментами;                     |  |  |  |  |  |  |  |  |  |  |
|                                                                                         | - в выполнении угловых, линейных и высотных    |  |  |  |  |  |  |  |  |  |  |
|                                                                                         | измерений в горных выработках;                 |  |  |  |  |  |  |  |  |  |  |

 $^2$  Берутся сведения, указанные по данному виду деятельности в п. 4.2.

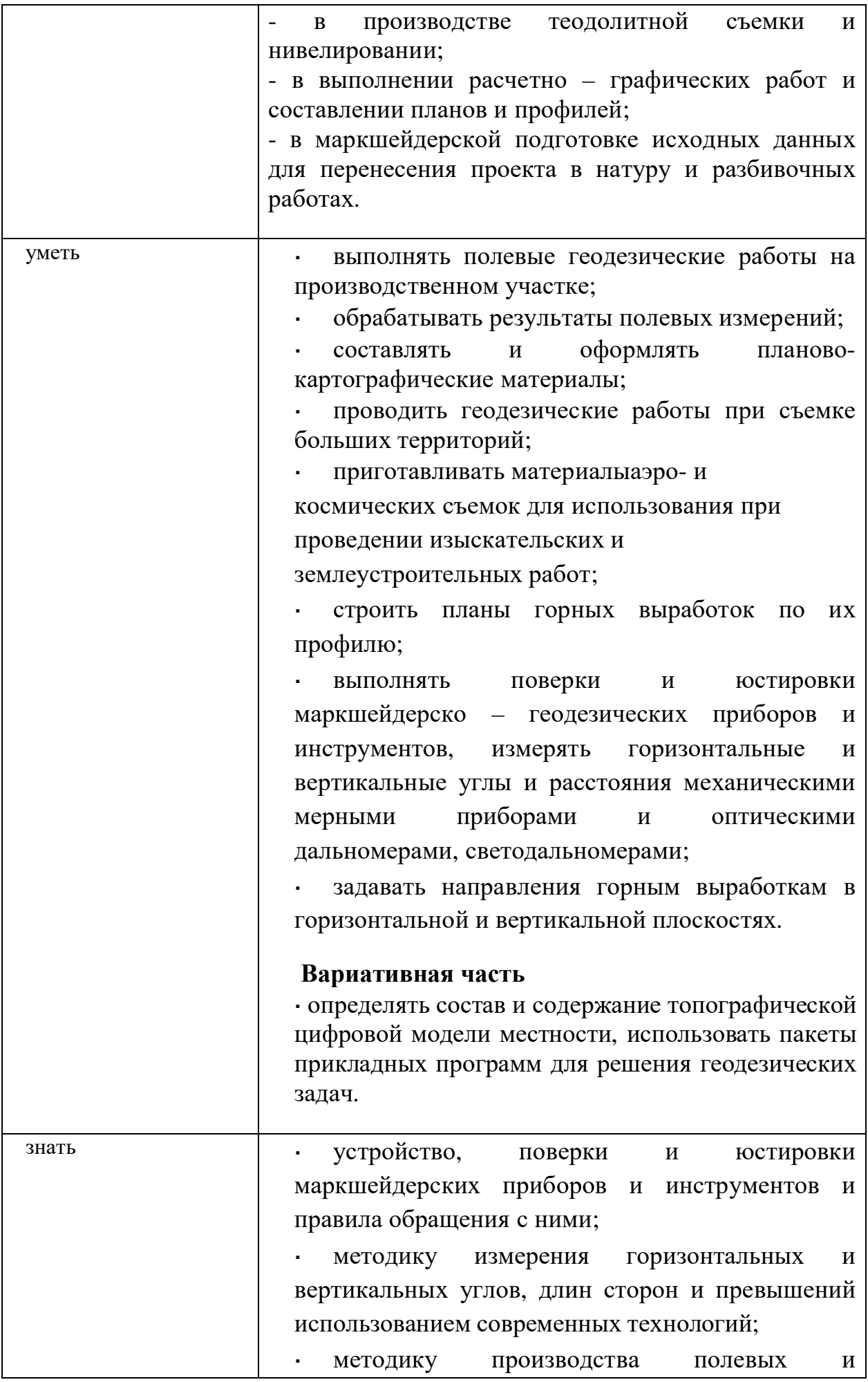

6

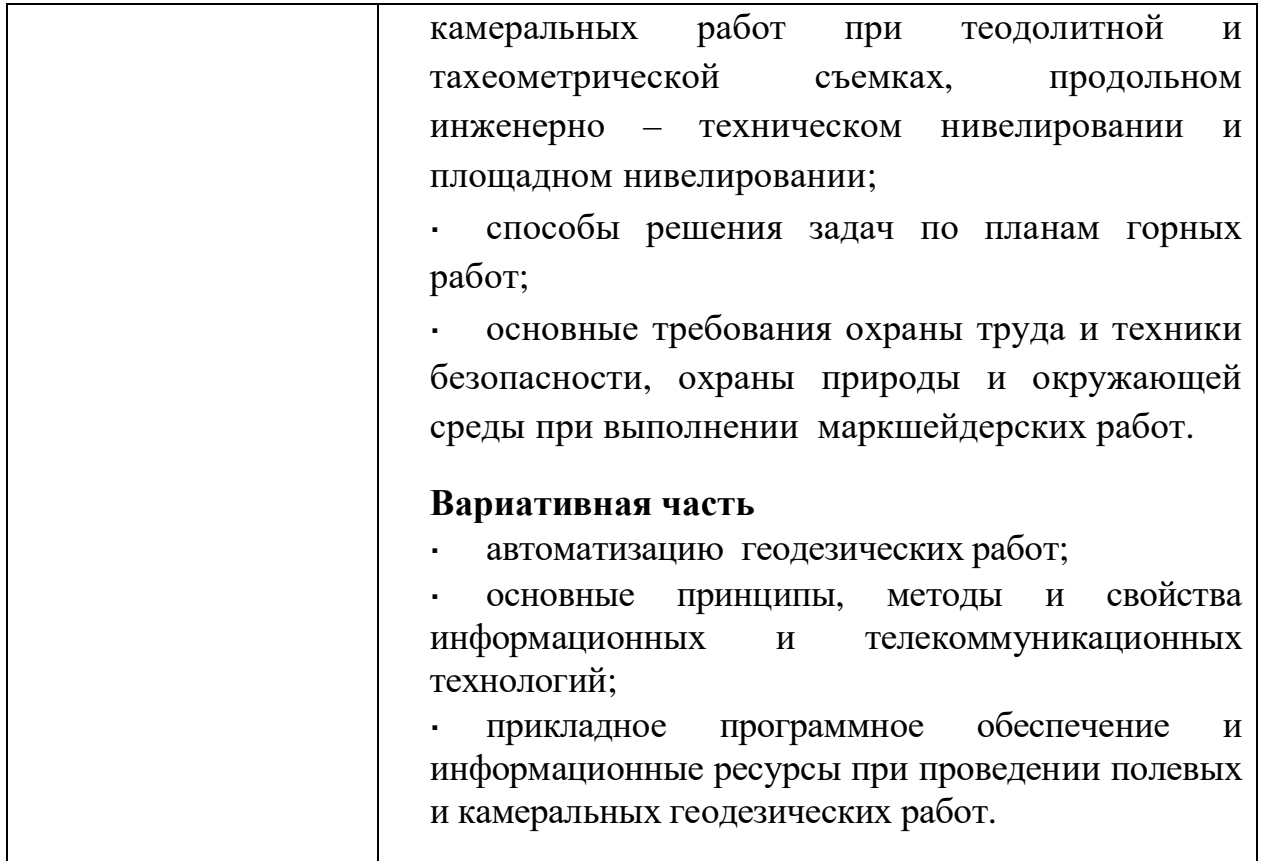

#### **1.2. Количество часов, отводимое на освоение профессионального модуля**

Всего часов \_\_\_234 часа\_\_\_\_\_\_\_\_\_\_\_\_\_\_\_\_\_\_\_\_\_\_\_\_ в том числе в форме практической подготовки\_\_\_132 часа\_\_\_\_\_\_\_\_\_\_\_\_\_\_\_\_\_\_\_\_\_\_\_\_\_\_ Из них на освоение МДК\_\_\_234 часа\_\_\_\_\_\_\_\_\_\_\_\_\_\_ в том числе самостоятельная работа*\_\_66 часов\_\_\_\_\_\_\_\_* практики, в том числе учебная \_\_\_\_\_36 часов\_\_\_\_\_\_\_\_\_\_\_\_ производственная \_72 часа\_\_\_\_\_\_\_\_\_\_

*Промежуточная аттестация \_\_экзамен\_\_\_\_\_\_\_\_\_\_ ).*

#### **2. СТРУКТУРА И СОДЕРЖАНИЕ ПРОФЕССИОНАЛЬНОГО МОДУЛЯ**

**2.1. Структура профессионального модуля**

|                                                   | Наименования разделов<br>профессионального модуля                                                                                       | Объем профессионального модуля, ак. час.     |                                                        |                                                       |                      |                                 |                                              |         |                  |                   |                                |
|---------------------------------------------------|----------------------------------------------------------------------------------------------------|----------------------------------------------|--------------------------------------------------------|-------------------------------------------------------|----------------------|---------------------------------|----------------------------------------------|---------|------------------|-------------------|--------------------------------|
| Колы<br>профессиональн<br>ых обших<br>компетенций |                                                                                                    | Суммар<br>ный<br>объем<br>нагрузк<br>и, час. | т.ч. в форме практ.<br>подготовки<br>$\mathbf{\Omega}$ | Работа обучающихся во взаимодействии с преподавателем |                      |                                 |                                              |         |                  |                   | Самостоя-                      |
|                                                   |                                                                                                    |                                              |                                                        | Обучение по МДК                                       |                      |                                 |                                              |         | Практики         |                   | тельная<br>работа <sup>3</sup> |
|                                                   |                                                                                                    |                                              |                                                        |                                                       | В том числе          |                                 |                                              |         |                  |                   |                                |
|                                                   |                                                                                                    |                                              |                                                        | Всего                                                 | Промежут.<br>аттест. | Лаборат. и<br>практ.<br>занятий | Курсовых<br>работ<br>(проектов) <sup>5</sup> | Учебная | Производственная | Консуль-<br>тации |                                |
|                                                   | $\overline{c}$                                                                                                    | $\mathfrak{Z}$                               | $\overline{4}$                                         | 5                                                     | 6                    | $7^{40}$                        | 8                                            | 9       | 10 <sup>2</sup>  | II                | 12                             |
| ПК 5.1-5.7                                        | Раздел 1. Замерщик на<br>топографогеодезически<br>х и маркшейдерских<br>работах                                                         | 234                                          | 132                                                    | 132                                                   |                      | 132                             | X                                            | 36      | 72               | X                 | 66                             |
|                                                   | Производственная<br>практика (по профилю<br>специальности), часов<br>(если предусмотрена<br>итоговая<br>(концентрированная<br>практика) | 72                                           | $\boldsymbol{X}$                                       |                                                       |                      |                                 |                                              |         | 72               |                   |                                |
|                                                   | Промежуточная<br>аттестация                                                                                                    | $\mathbf{x}$                                 | X                                                      |                                                       |                      |                                 |                                              |         |                  |                   |                                |
|                                                   | Экзамен по ПМ                                                                                                    |                                              |                                                        |                                                       |                      |                                 |                                              |         |                  |                   |                                |
|                                                   | Всего:                                                                                                    | 306                                          | 132                                                    | 132                                                   | $\boldsymbol{X}$     | 132                             | $X^{40}$                                     | 36      | 72               | $\boldsymbol{X}$  | 66                             |

<sup>&</sup>lt;sup>3</sup> Самостоятельная работа в рамках образовательной программы планируется образовательной организацией в соответствии с требованиями ФГОС СПО в пределах<br>объема профессионального модуля в количестве часов, необходимом для

планом и содержанием междисциплинарного курса.<br><sup>4</sup> Консультации вставляются в случае отсутствия в учебном плане недель на промежуточную аттестацию по модулю.<br><sup>5</sup> Данная колонка указывается только для специальностей СПО.

**2.2. Тематический план и содержание профессионального модуля (ПМ)**

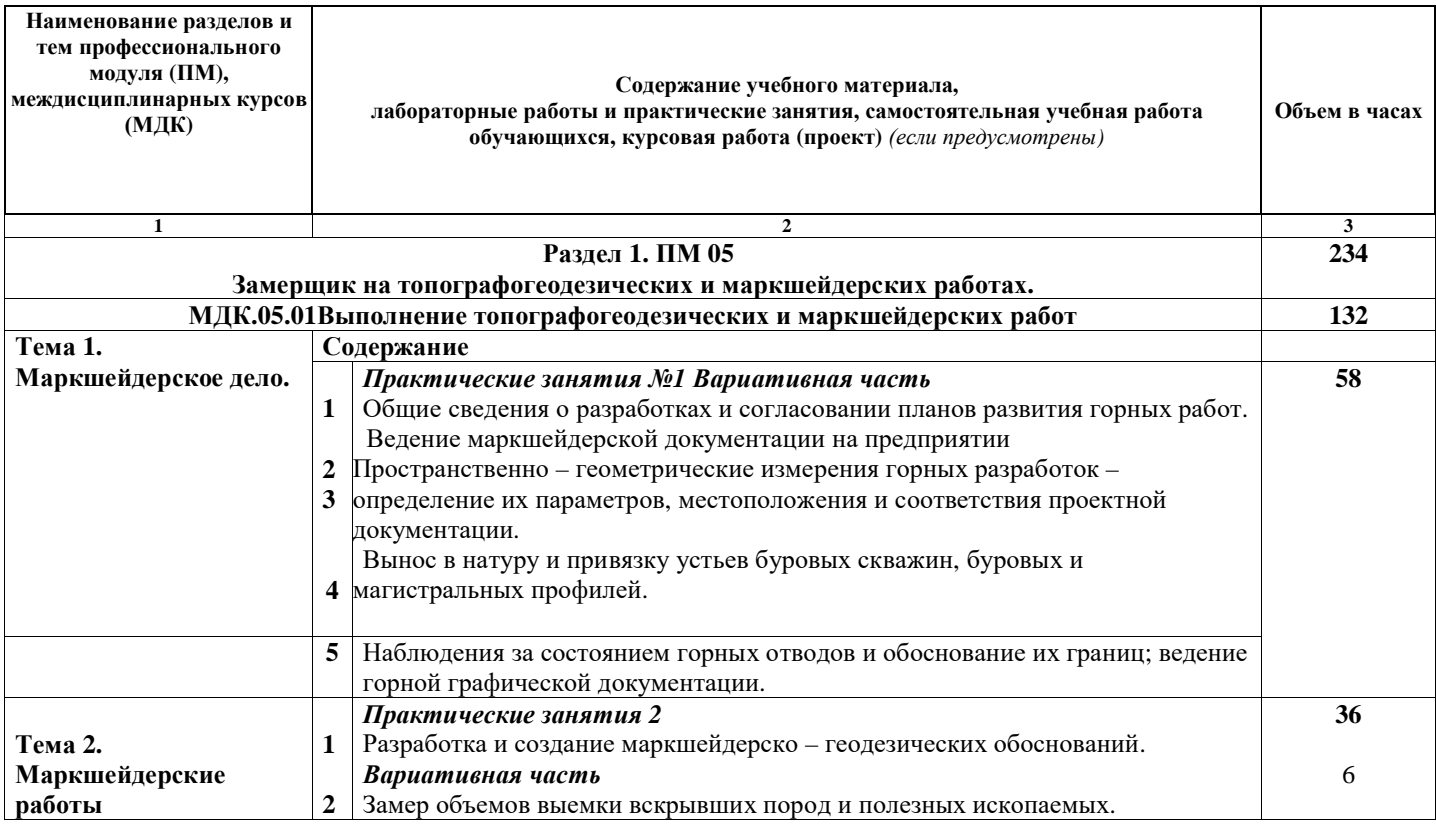

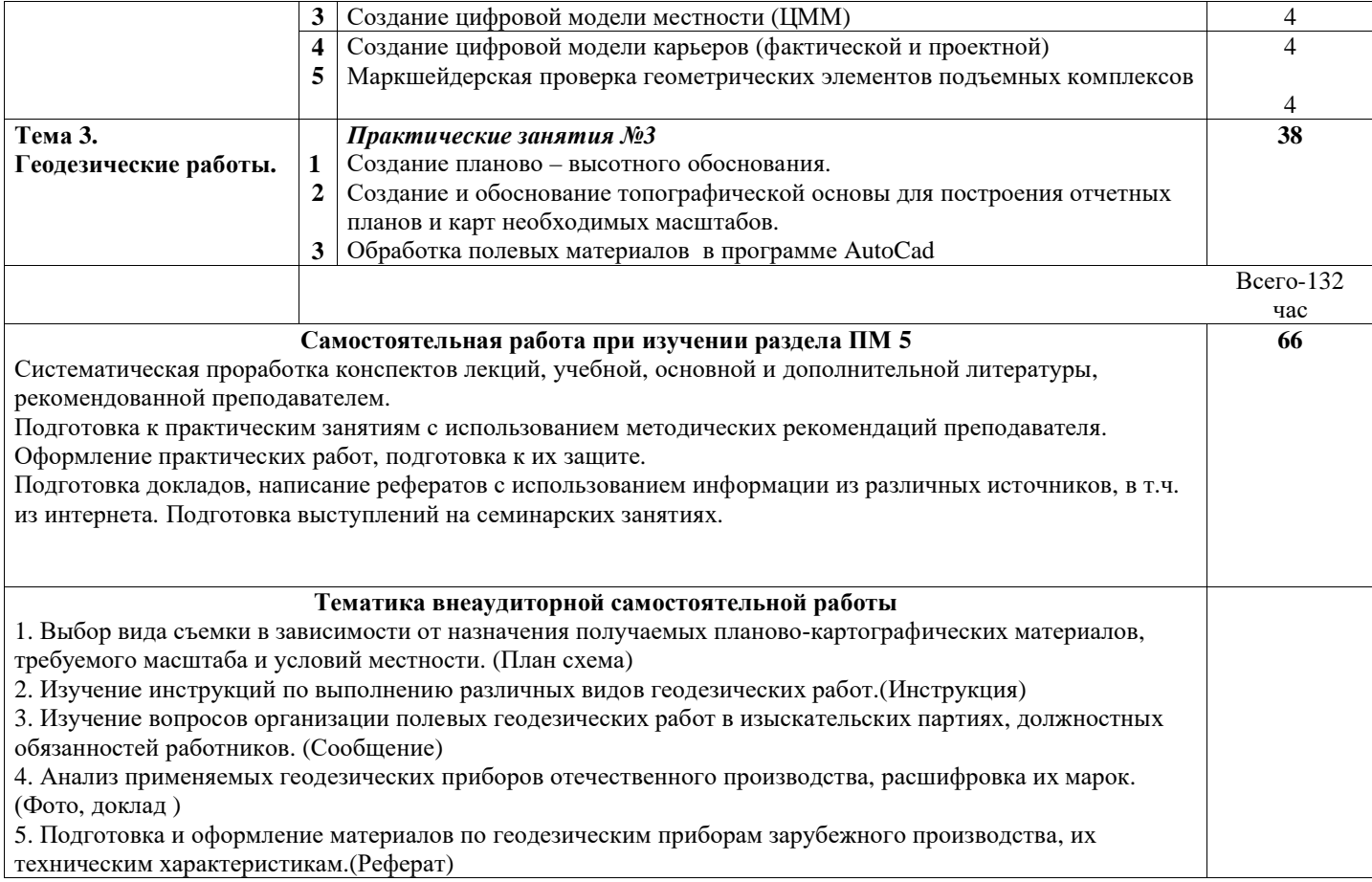

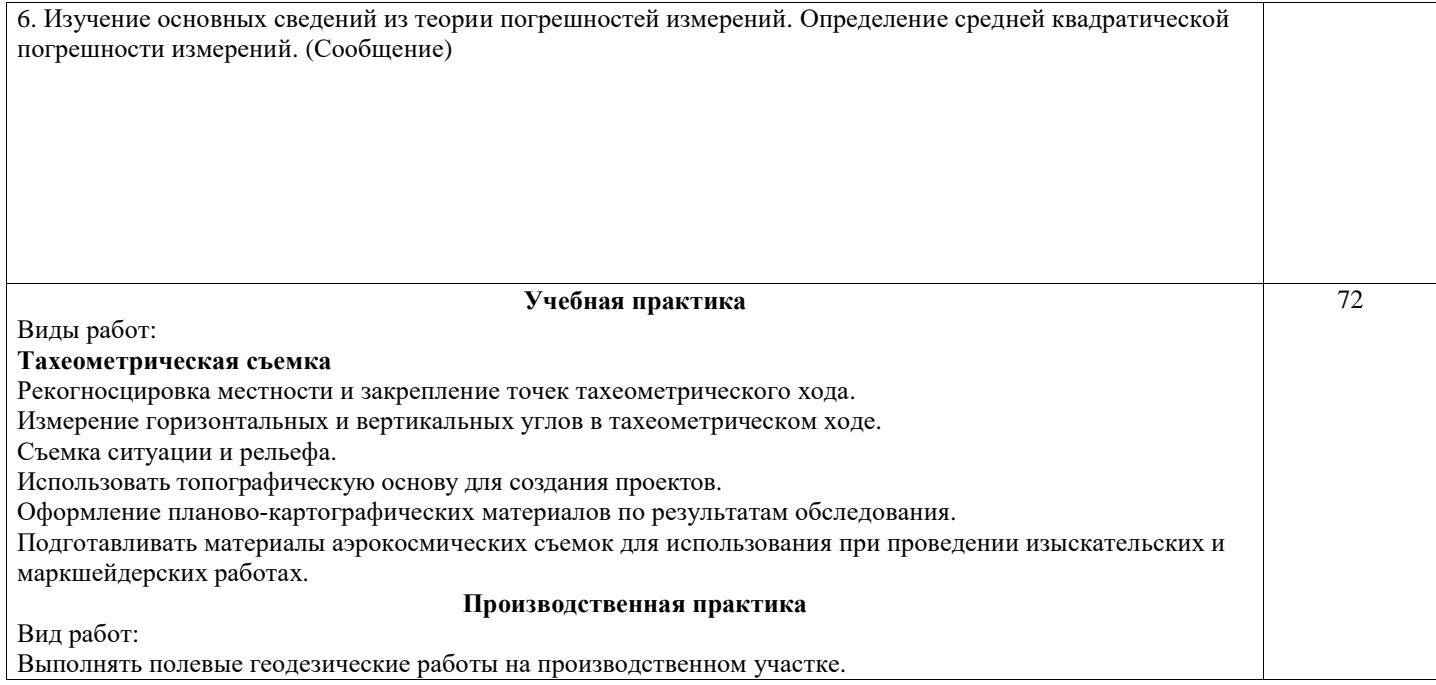

### **3. УСЛОВИЯ РЕАЛИЗАЦИИ ПРОГРАММЫ ПРОФЕССИОНАЛЬНОГО МОДУЛЯ**

### **3.1. Для реализации программы профессионального модуля предусмотрены следующие специальные помещения:**

Лаборатории: «Геодезии с основами картографии», «Автоматизированная обработка землеустроительной информации», а также учебного полигона*,* оснащенные в соответствии с п. 6.1.2.1. Примерной программы по *профессии/специальности:* - геодезические приборы для производства различных видов съемок: теодолиты, тахеометры, в т.ч. электронные.

Нивелиры, в т.ч. лазерные, мензульный комплект с номограммным кипрегелем(КН).

Приборы для линейных измерений: штриховые и шкаловые ленты, лазерные рулетки, дальномеры: топографические и лазерные;светодальномеры;

- принадлежности: вехи с отражателями CST нивелирные рейки, геодезические транспортиры, линейки Дробышева, аэрофотоснимки различных масштабов, образцы фотосхем и фотопланов;

- фотограмметрические приборы: стереоскопы, фототрансформатор, стереометр;

- автоматизированные рабочие места для преподавателя и студентов оснащенные: компьютер, принтер, сканер, плоттер, модем, ксерокс, мультимедийный проектор.

## *Средства обучения:*

- бланки журналов для полевых измерений и ведомости для камеральных и вычислительных работ;

- комплект учебно-методической документации;

- инструкции по выполнению геодезических и фотограмметрических работ;
- наглядные пособия.
- методические пособия для работы на компьютере;

## **3.2. Информационное обеспечение реализации программы**

Для реализации программы библиотечный фонд образовательной организации имеет печатные и электронные образовательные и информационные ресурсы, рекомендованные ФУМО, для использования в образовательном процессе.

Нормативные документы:

СНиП 11-104-97 «Инженерно-геодезические изыскания для строительства». СНиП 11-02-96 «Инженерные изыскания для строительства. Основные положения». Минстрой РФ, 1996г.

## **3.2.1. Основные печатные издания**

 1.Киселев М.И. Геодезия .- М:Академия, 2019г.,стр 384, Гриф Минобр 2.Клюшин Е.Б., Киселев М.И., Михелев Д.Ш., Фельдман В.Д. Инженерная геодезия. – М.: Академия, 2019г.,стр 285, Гриф Минобр.

3.Курошев Г.Д. Геодезия и топография. – М.: Академия, 2018 г., стр 356

 4.Маслов А.В. Геодезия: Учебник. – М.: КолосС, 2019 г.,стр 597.288 с.ГрифМинобр.

 6.Михеева Е.В. Практикум по информационным технологиям в профессиональной деятельности: Учеб.пособие. – М.: Академия, 2019 г.,стр288 с.ГрифМинобр.

 7.Неумывакин Ю.К. Практикум по геодезии: Учеб.пособие. – М.: КолосС, 2008, стр 317

8.Оглоблин Д.Н. Маркшейдерское дело. М ., Недра, 2019 г.

9.Терминологический словарь по маркшейдерскому делу.- М., Недра 2018 г.

## **3.2.2. Основные электронные издания**

<http://kitatry.ru/paqe673732>

<http://www.qarant.ru/action/conference/10121>

<http://www.qisa.ru/298.html>

**3.2.3. Дополнительные источники** *(при необходимости)*

- 1. Берлянт. Картография. М.: Недра, 2018., стр 356
- 2. Куштин И.Ф. Геодезия: Обработка результатов измерений. М.: Изд. центр «Март», 2019.,стр 256
- 3. Инструкция по производству маркшейдерских работ. М ., Недра 2019 г.
- 4. Неумывакин Ю.К. Земельно-кадастровые геодезические работы: Учебник. М.: КолосС, 2019.,стр 317

Отечественные журналы:

- Геодезия и картография;
- Информационные технологии;

Собственная библиотека:

Адаптированное учебное пособие «Геодезия с основами картографии» (опорные схемы).

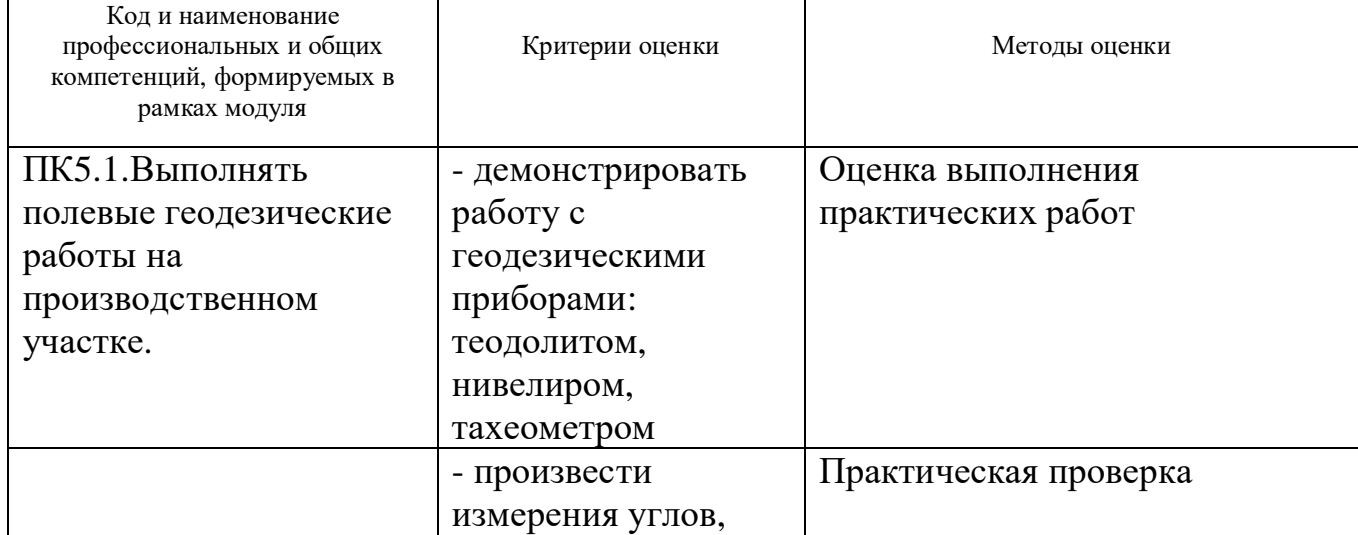

## **4. КОНТРОЛЬ И ОЦЕНКА РЕЗУЛЬТАТОВ ОСВОЕНИЯ ПРОФЕССИОНАЛЬНОГО МОДУЛЯ**

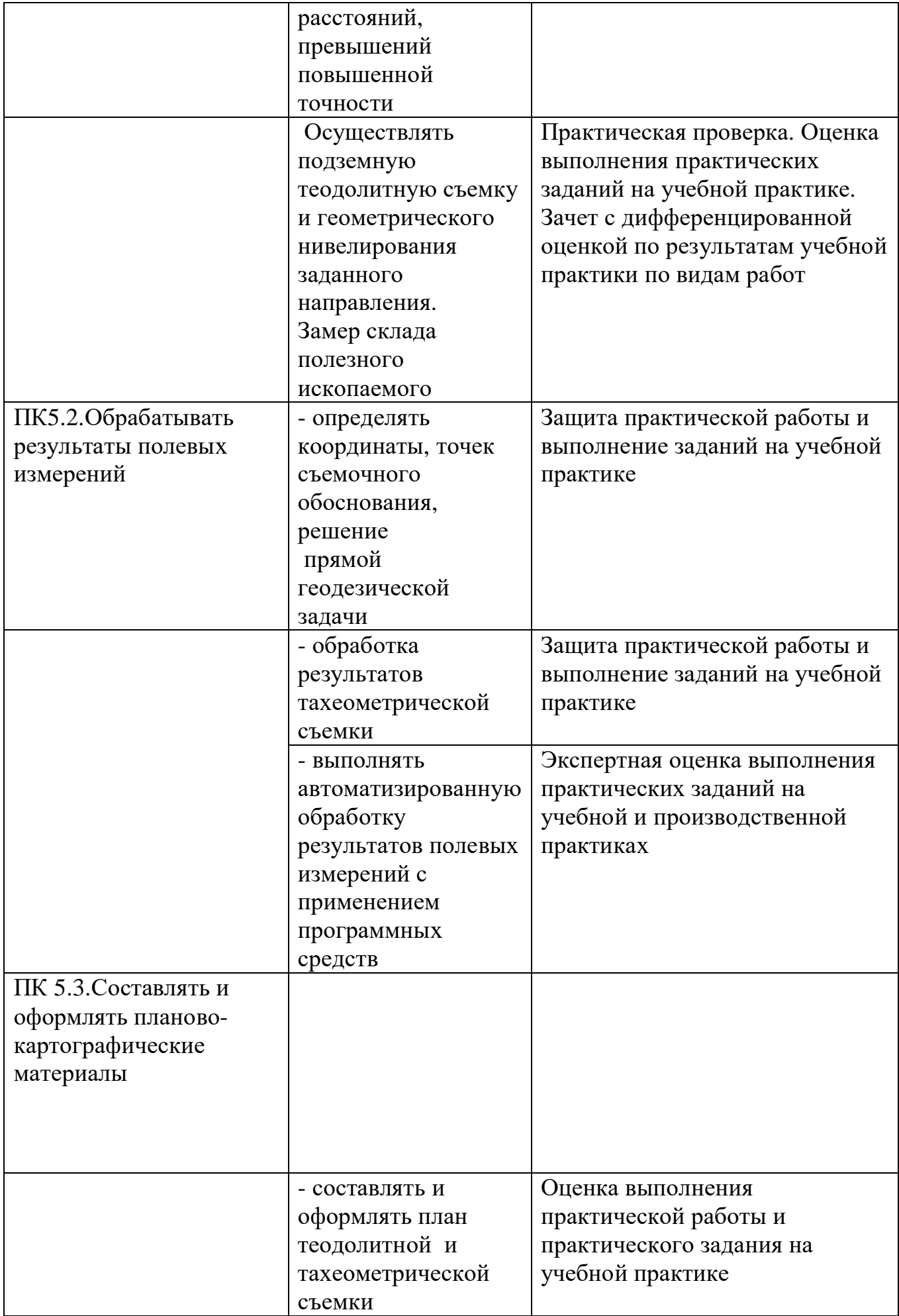

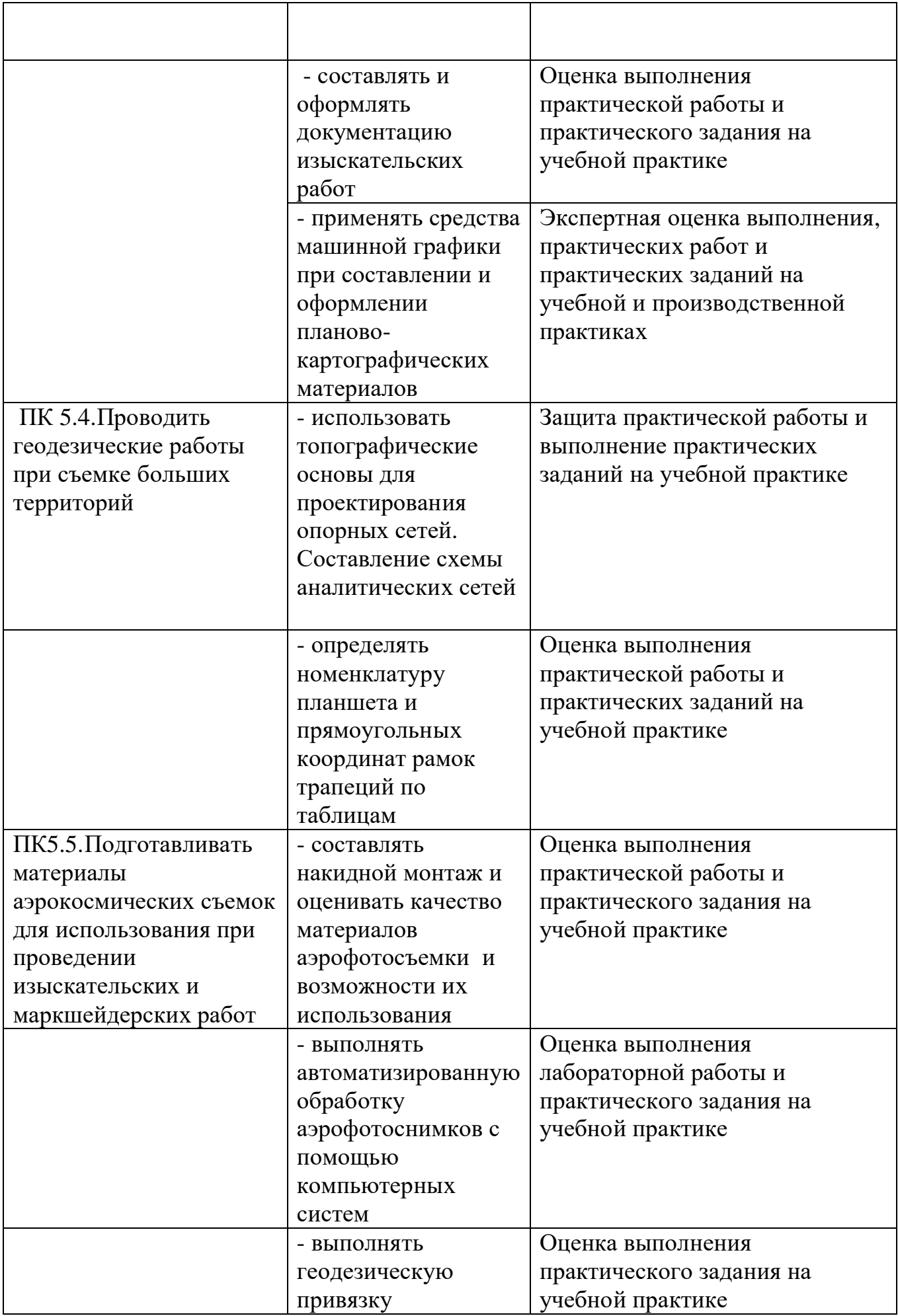

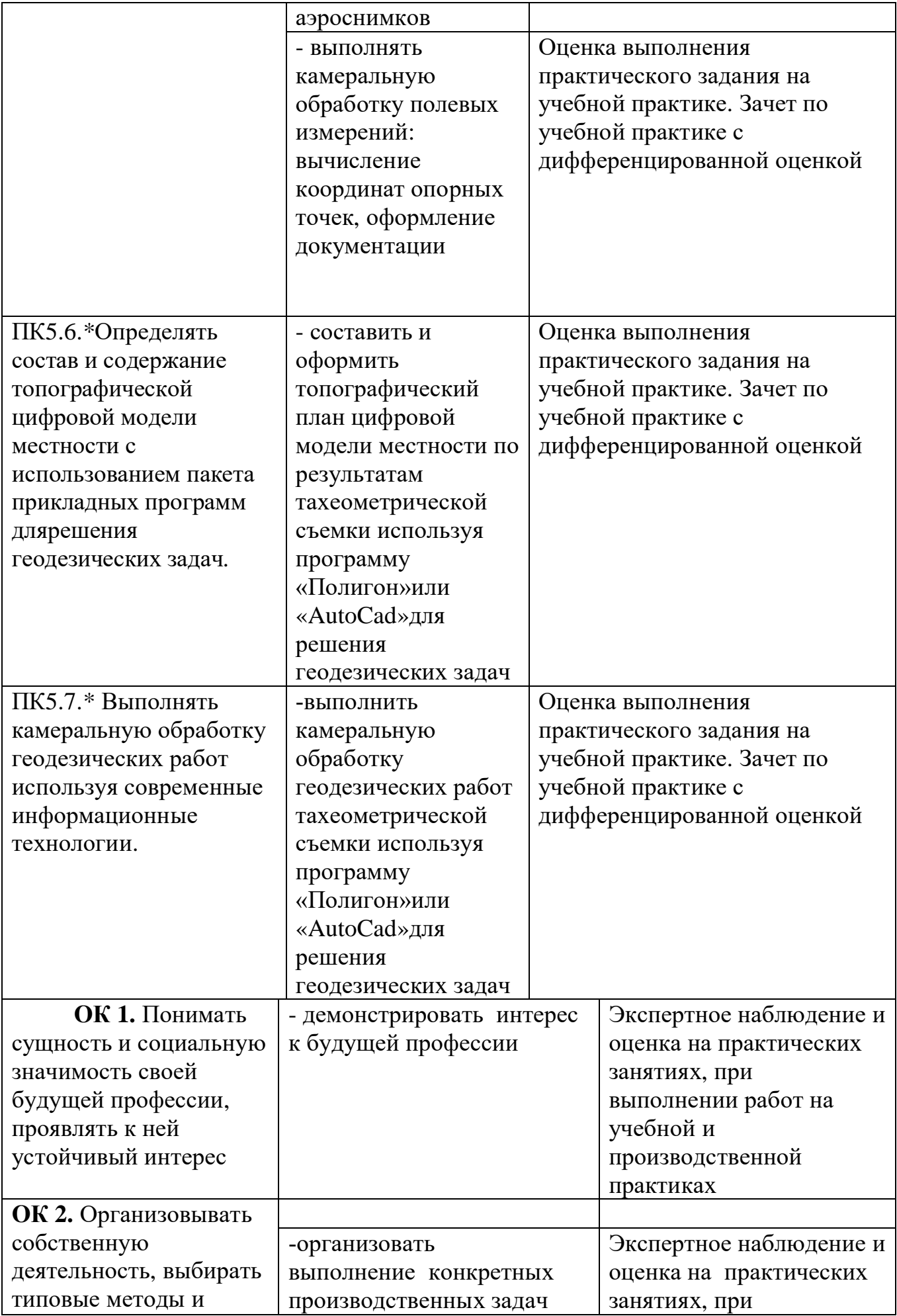

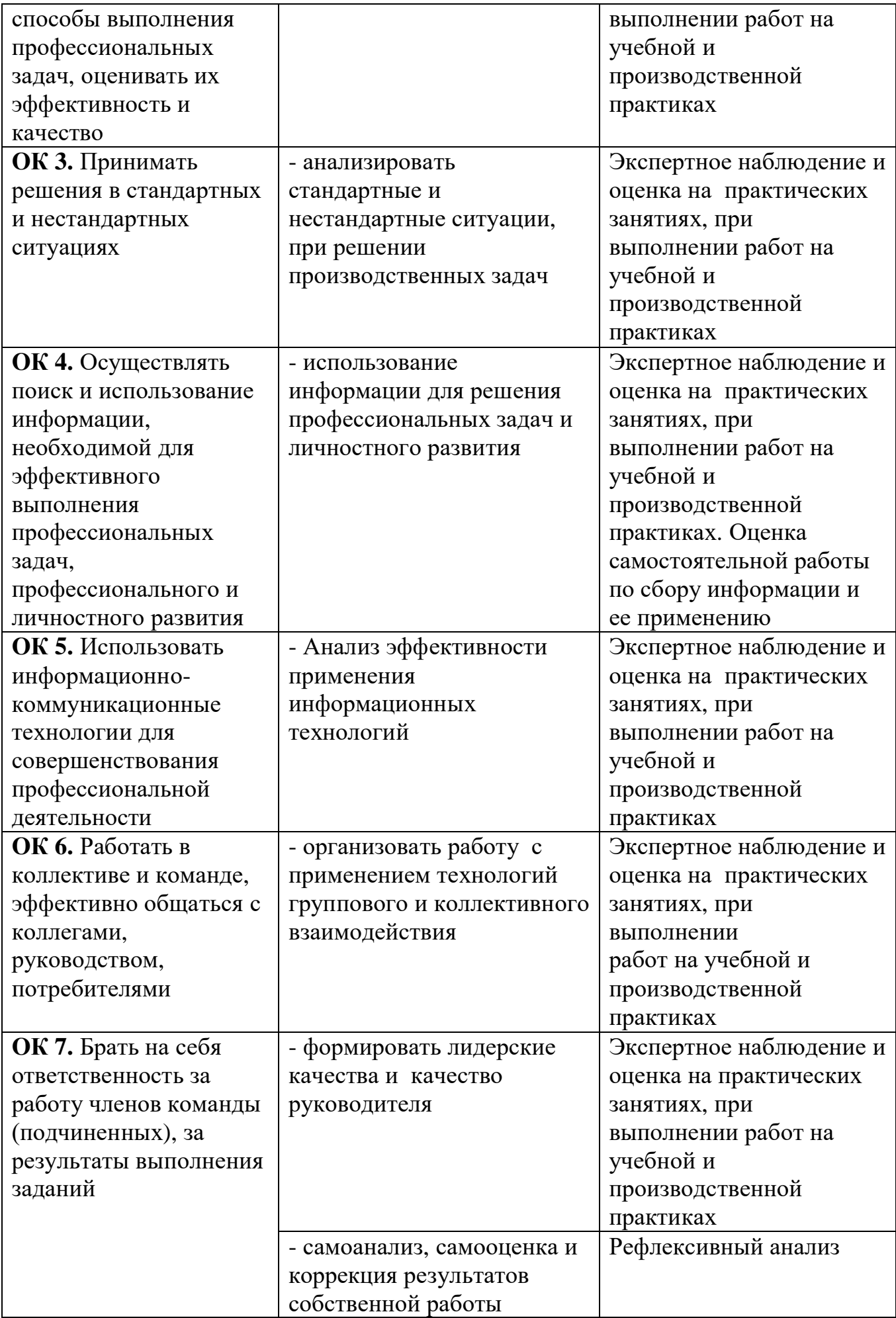

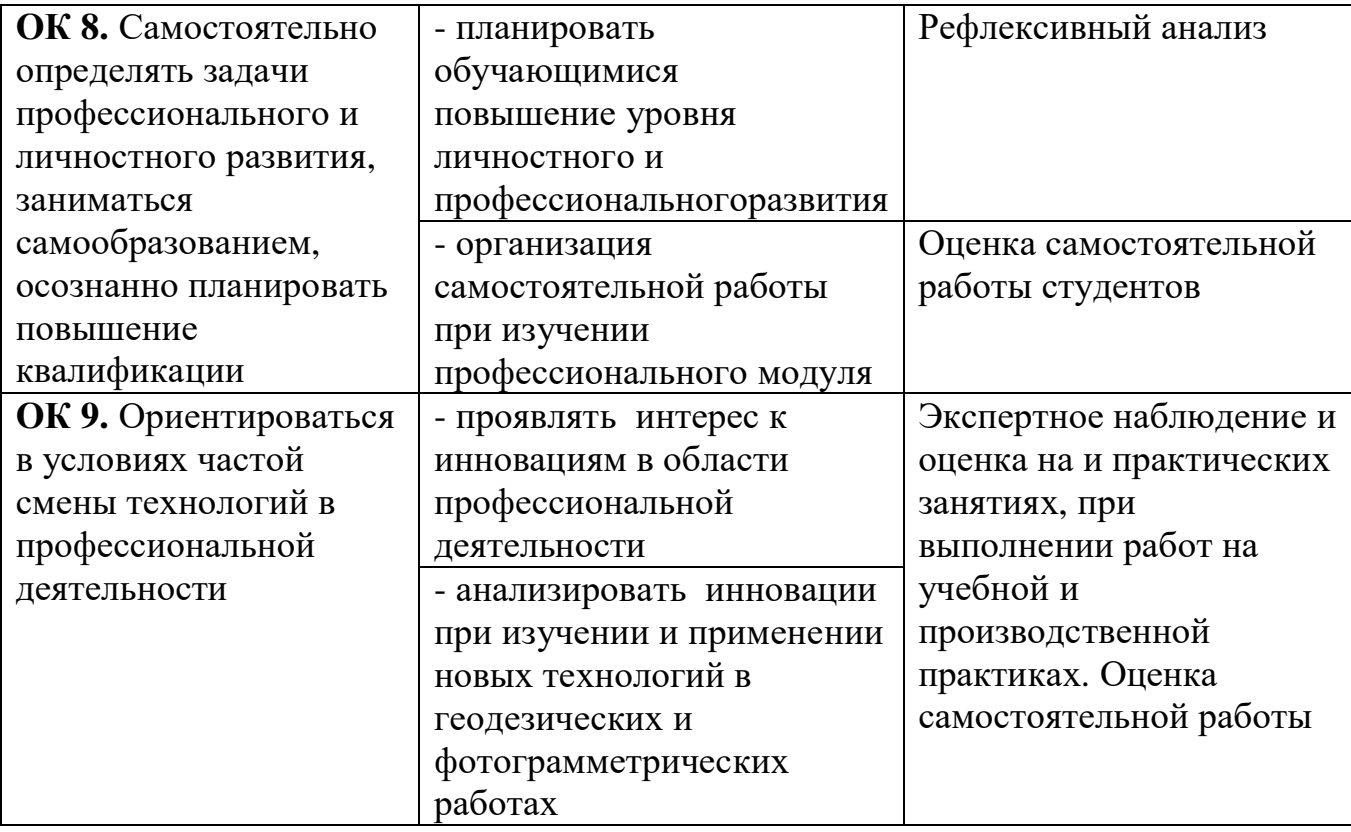